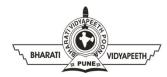

## BHARATI VIDYAPEETH'S

## INSTITUTE OF COMPUTER APPLICATIONS & MANAGEMENT (BVICAM)

A-4, Paschim Vihar, Rohtak Road, New Delhi-110063

## QUIZ - 2: Full Stack Development (MCA-114)

| Enrollment No. and Name: |                                                                          |     | Time: 15 Minutes                                       | Maximum Marks: 15            |
|--------------------------|--------------------------------------------------------------------------|-----|--------------------------------------------------------|------------------------------|
| 1.                       | What is the preferred way for adding a background color in HTML?         | 9.  | Which of the following filter is usuppercase?          | sed to convert input to all  |
|                          | a) <body background="yellow"></body>                                     |     | a) Upper                                               |                              |
|                          | b) <background>yellow</background>                                       |     | b) Uppercase                                           |                              |
|                          | c) < body style="background-color:yellow">                               |     | c) Toupper                                             |                              |
|                          | d) <background color="yellow">text<background></background></background> |     | d) None of the above                                   |                              |
| 2.                       | How can you open a link in a new browser window?                         | 10. | Which of the following is not a featu                  | re of Angular?               |
|                          | a) <a href="url" new=""></a>                                             |     | a) Multithread                                         |                              |
|                          | b) <a href="url" target="new"></a>                                       |     | b) Components.                                         |                              |
|                          | c) <a href="url" target="_blank"></a>                                    |     | c) Services                                            |                              |
|                          | d) <a href="url" target=""></a>                                          |     | d) TypeScript.                                         |                              |
| 3.                       | CRUD stands for?                                                         | 11. | How would you display a list of Em                     | oloyees on a webpage along   |
|                          | a) Create, Read, Upload, Delete                                          |     | with where they were in the list?                      | , , , , , ,                  |
|                          | b) Create, Read, Upgrade, Deploy                                         |     | a) Loop through and print th                           | e index                      |
|                          | c) Create, Remove, Upgrade, Delete                                       |     | , , , , , , , , , , , , , , , , , , , ,                |                              |
|                          | d) Create, Read, Update, Delete                                          |     | b) Loop through and print th                           |                              |
| 4.                       | Which of the following statement is TRUE about AJAX?                     |     |                                                        | d the employee to a web      |
|                          | a) AJAX enables asynchronous data retrieval without                      |     | service                                                |                              |
|                          | reloading the entire page                                                |     | d) Loop through and print th                           | e index and the employee     |
|                          | b) AJAX improves the design layout                                       | 12. | Which of the following statement is                    | true for AngularJS?          |
|                          | c) AJAX helps in creating dynamic websites                               |     | a) AngularJS is a close                                | d-source front-end web       |
|                          | d) AJAX is a popular query language for Full stack                       |     | framework                                              |                              |
|                          | development                                                              |     |                                                        | n course front and wah       |
| 5.                       | Is JavaScript synchronous or asynchronous?                               |     | <ul><li>b) AngularJS is an ope<br/>framework</li></ul> | n-source front-end web       |
|                          | a) Synchronous                                                           |     |                                                        |                              |
|                          | b) Asynchronous                                                          |     | c) AngularJS is an open-sour                           | ce backend web framework     |
|                          | c) Both                                                                  |     | d) AngularJS is a close                                | ed-source back-end web       |
|                          | d) Synchronous but can be used as asynchronous                           |     | framework.                                             |                              |
| 6.                       | Amongst which of the following is TRUE about model-view-architecture?    | 13. | Which of the following directives is application?      | s used to start an angularJS |
|                          | a) The View accesses the data from the Model using                       |     | a) ng-repeat.                                          |                              |
|                          | AJAX calls                                                               |     |                                                        |                              |
|                          | b) Model and View are independent and do not                             |     | b) ng-init.                                            |                              |
|                          | communicate directly                                                     |     | c) ng-app.                                             |                              |
|                          | c) Model and View communicate via Controller                             |     | d) ng-model.                                           |                              |
|                          | d) Model and View communicate directly                                   | 14. | Which of the following is an advanta                   | age of AngularJS?.           |
| 7.                       | Which angular decorator allows us to define the pipe name that           |     | a) Uses dependency injec                               | tion and makes use of        |
|                          | is globally available for use in any template in the across              |     | separation of concerns.                                |                              |
|                          | application?                                                             |     | b) Code is unit-testable.                              |                              |
|                          | a) pipeName                                                              |     |                                                        | onts                         |
|                          | b) pipeDeco                                                              |     | •                                                      | ients.                       |
|                          | c) Pipe                                                                  | _   | d) All of the above                                    |                              |
|                          | d) None of the above                                                     | 15. | Which of the following directive is                    |                              |
| 8.                       | Interpolation in angular is done using                                   |     | data to the HTML view in AngularJS                     | <b>?</b>                     |
|                          | a) {{}}                                                                  |     | a) ng-app directive                                    |                              |
|                          | b) {{{}}}                                                                |     | b) ng-model directive                                  |                              |

{{|var}}

!!!!

c) ng-bind directive

d) ng-init directive